**ÜYE AİDATLARI ONLINE ÖDEME SİSTEMİ** 

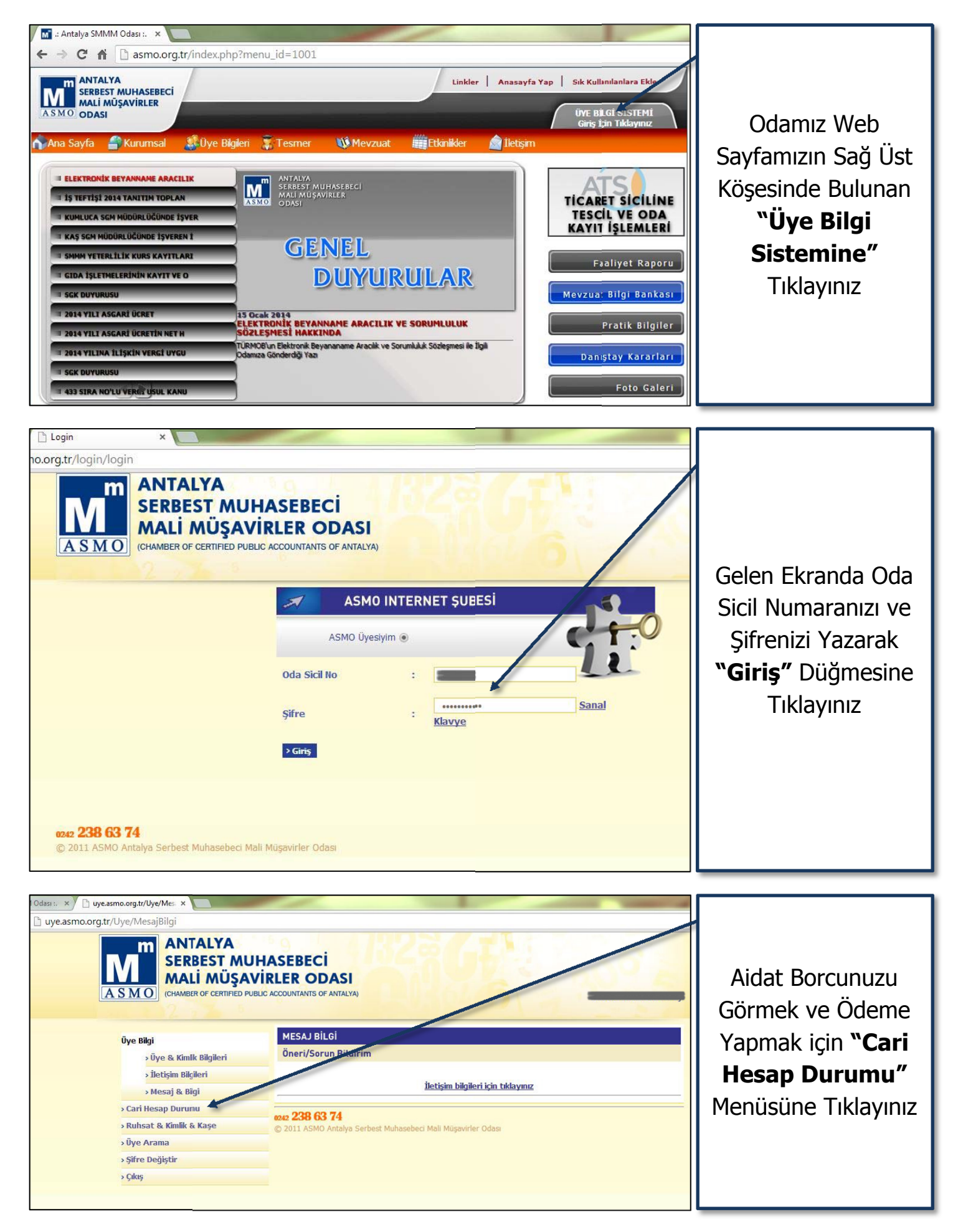

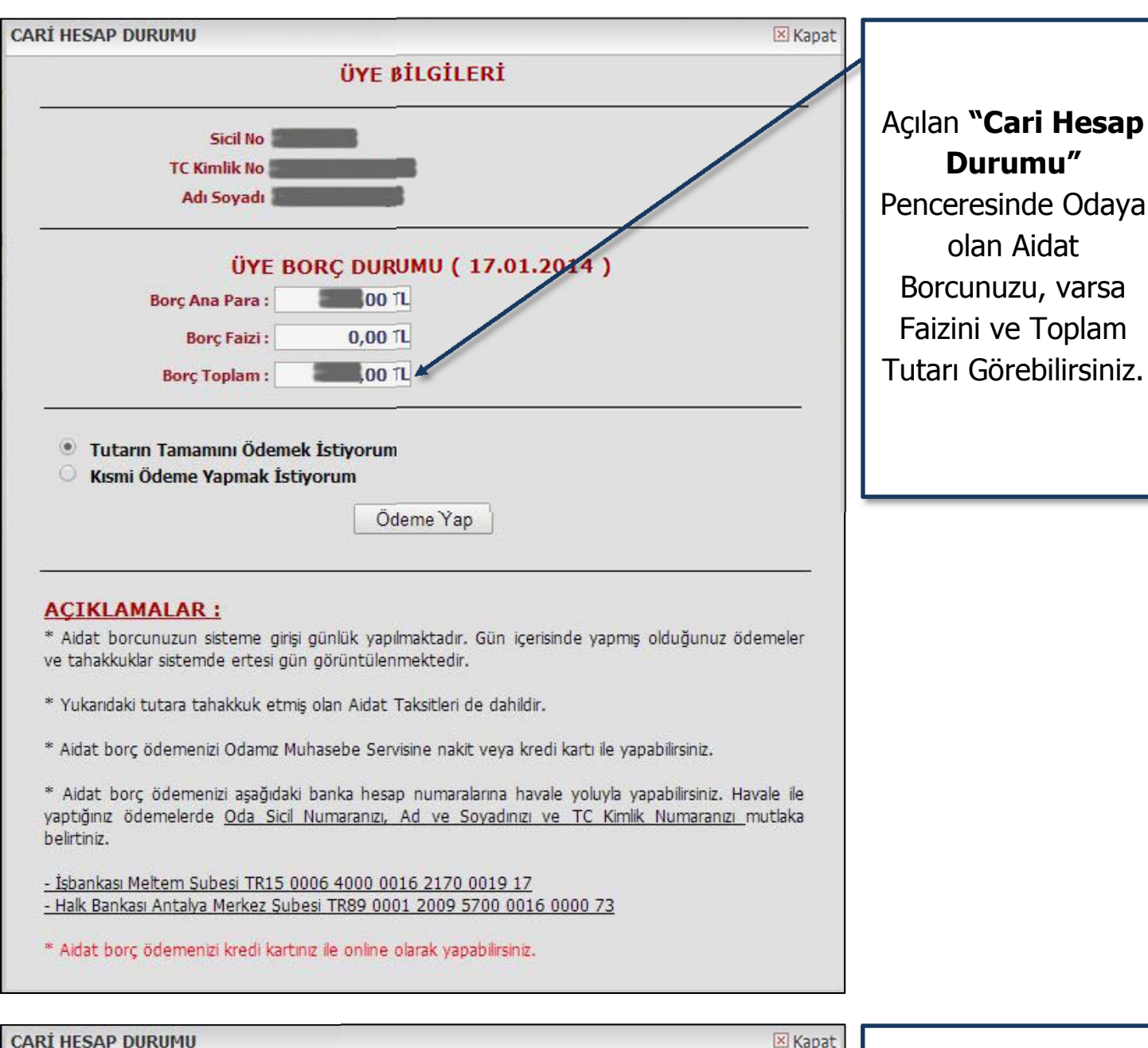

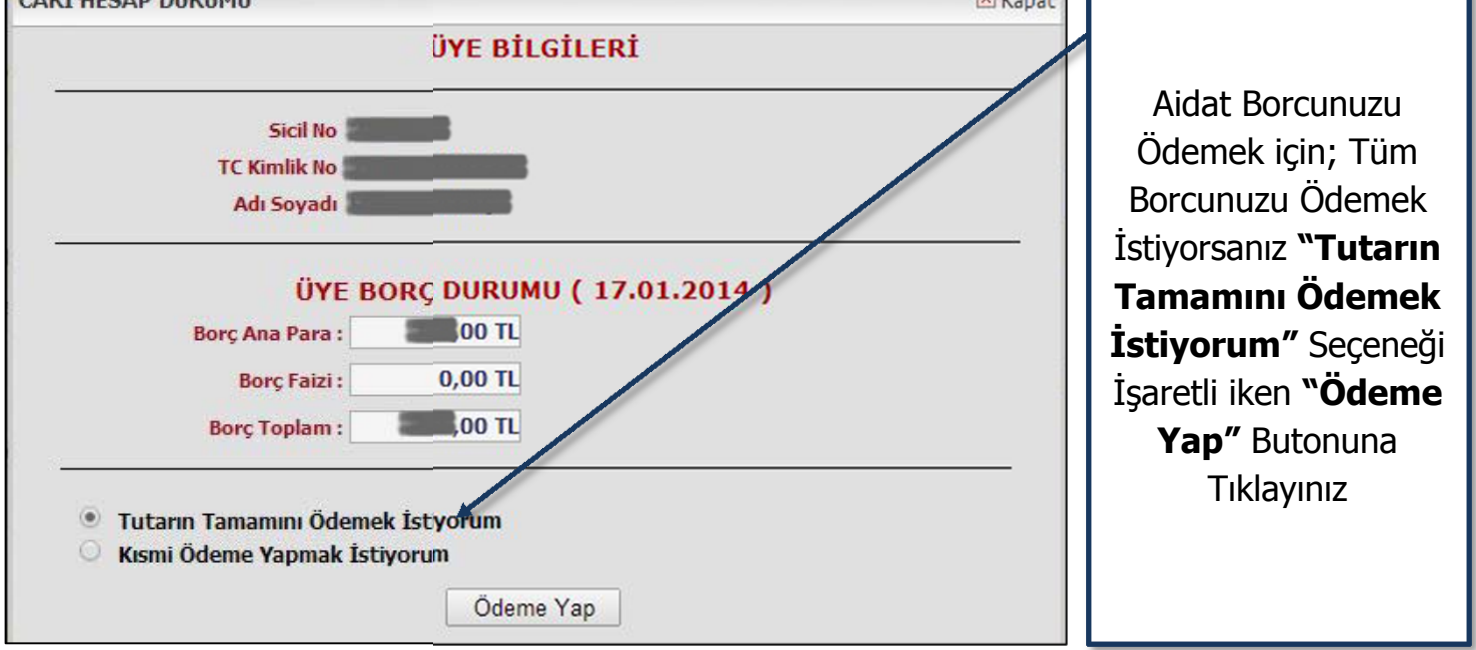

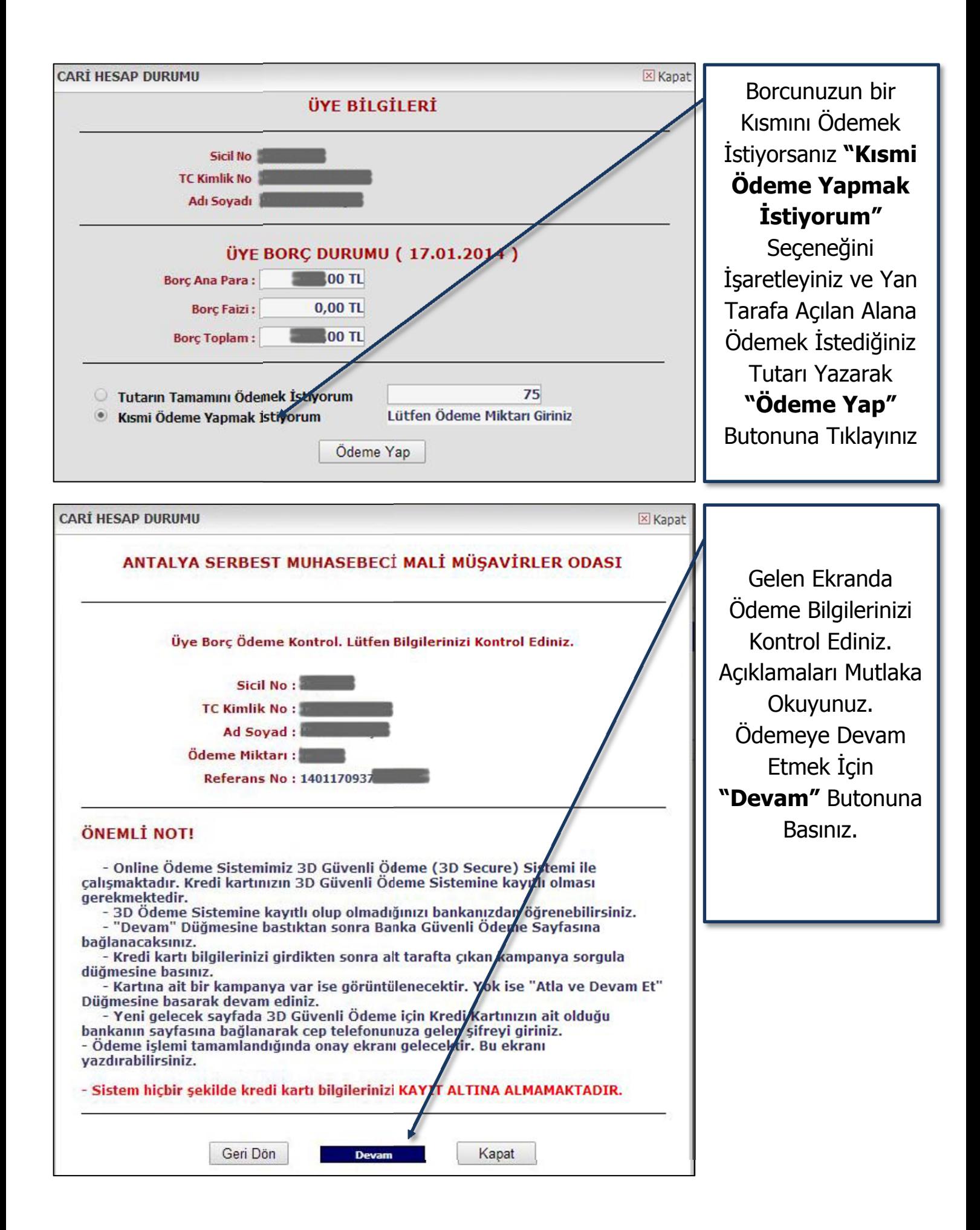

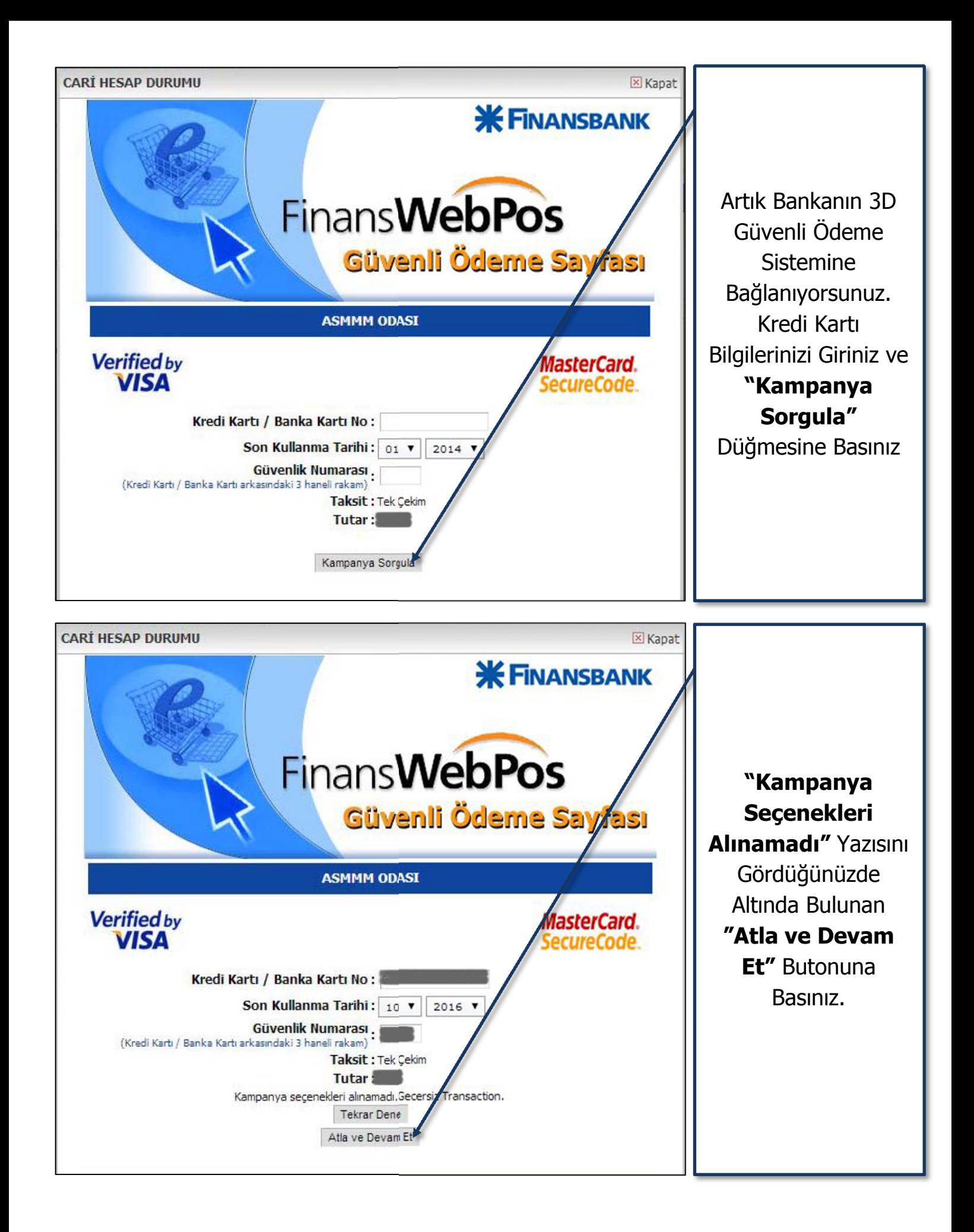

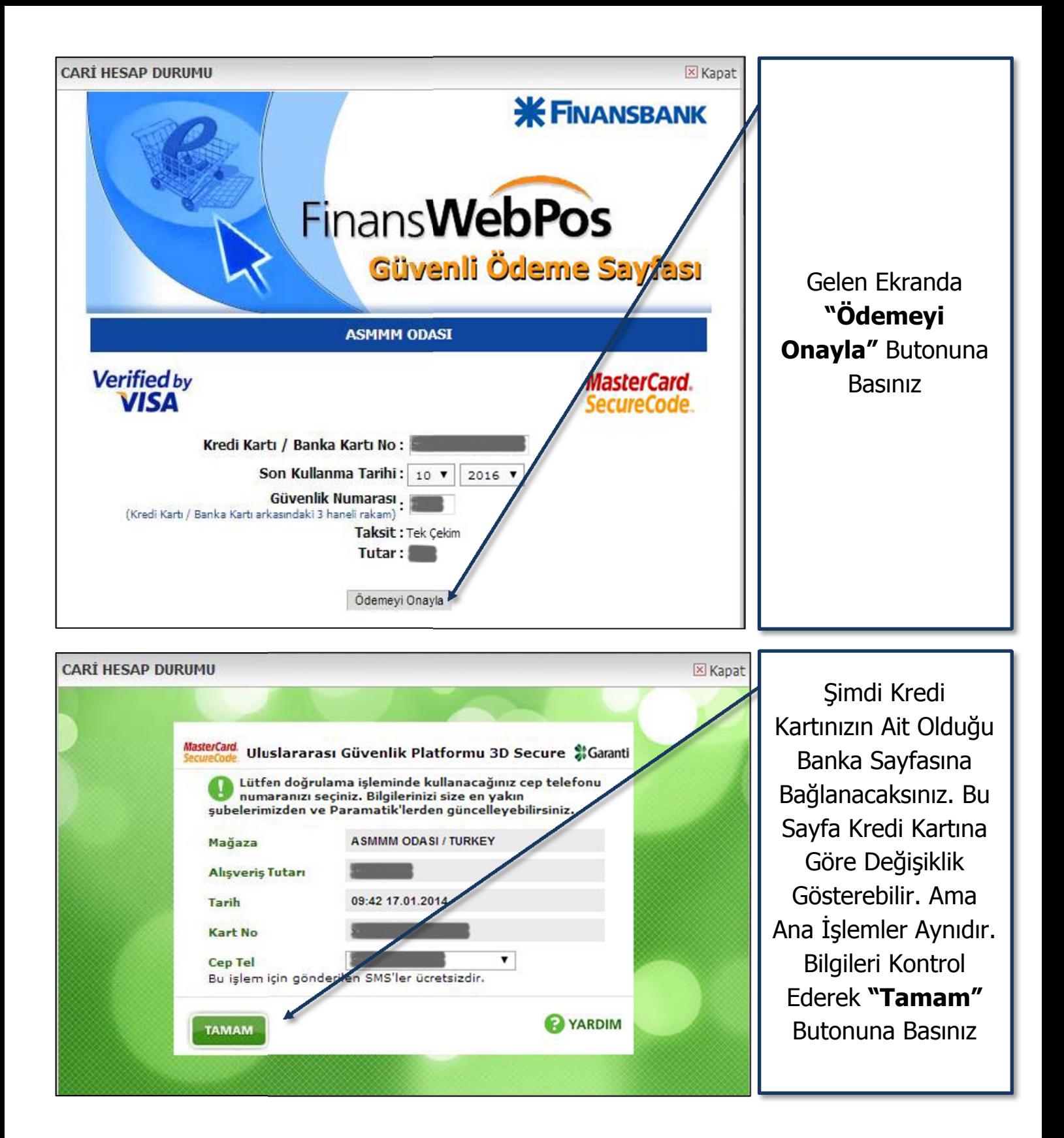

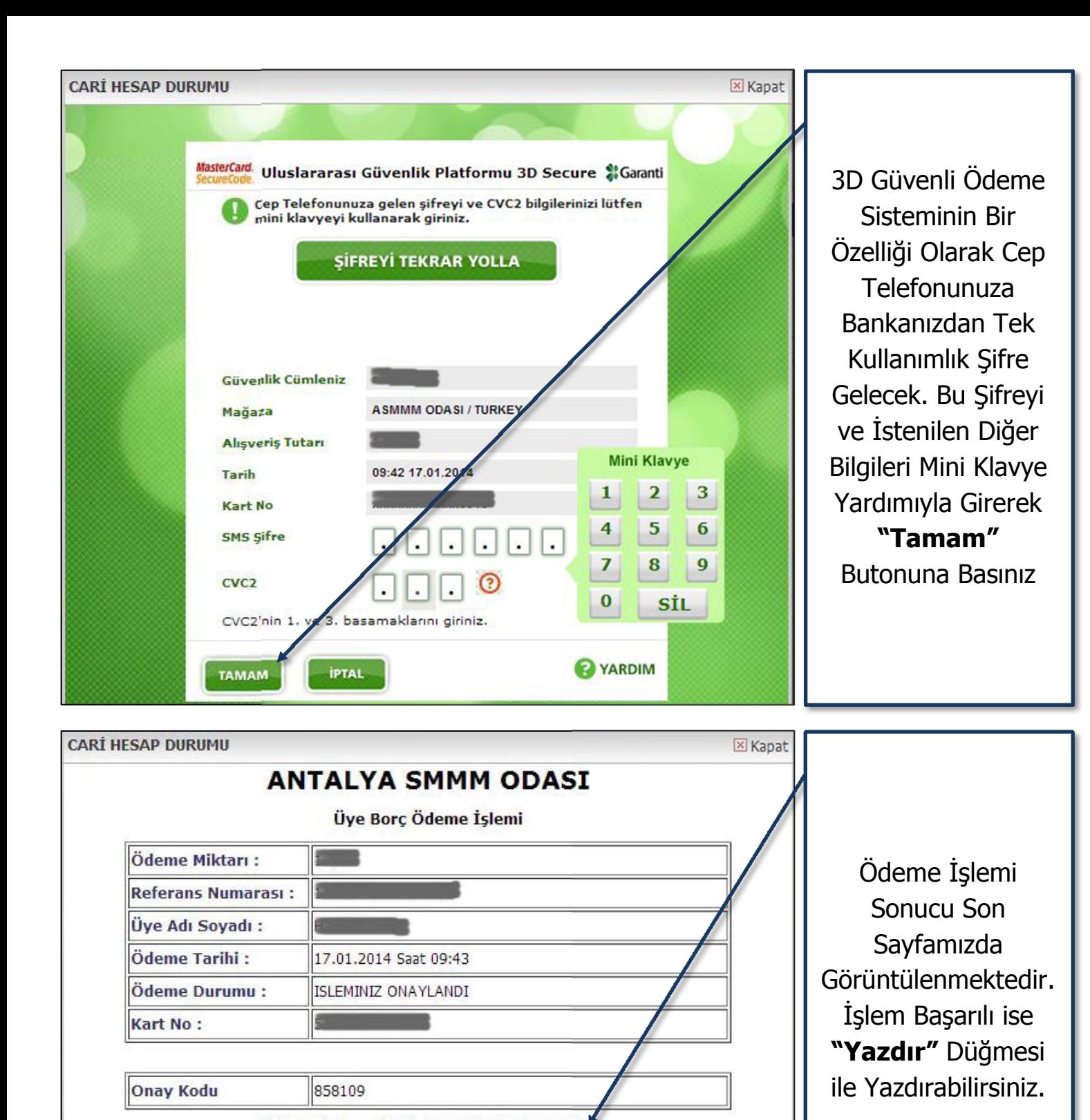

## **Önemli Açıklama :**

- ‐ Ödeme sonucu belirli saatlerde kontrol edildiğinden, Üye Bilgi Sistemine ertesi gün yansımaktadır.
- ‐ Yazdırdığınız Belge bilgilendirme amaçlıdır. Dekontunuzu Lütfen Odamızdan isteyiniz.

Ödeme Sonucu : Ödeme İşlemi Başarıl Bu belge bilgilendirme amaçlıdır. Ödeme Dekontu olarak kullanılamaz. Lütfen Ödeme Dekontunuzu Odamızdan isteyiniz.

Yazdır

‐ Kredi kartı Bilgileriniz Online Ödeme Sisteminde KESİNLİKLE KAYIT ALTINA ALINMAMAKTADIR.